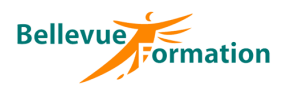

# **Réf : BU004**

MAJ : 04/23

#### **Public concerné**

Toute personne désirant utiliser les fonctions de base d'Outlook Effectif : de 1 à 6 personnes

#### **Durée**

1 jour  $-7$  heures

# **Pré-requis**

Connaître l'environnement de Windows et utiliser un traitement de texte

# **Méthodes pédagogiques**

Recueil des attentes des stagiaires Apports théoriques étayés par de nombreux exercices pratiques

# **Moyens et techniques pédagogiques**

Support pédagogique remis à chaque stagiaire

# **Lieu**

En INTER : dans nos locaux En INTRA : dans vos locaux

# **Outlook fonctions de base**

# **Objectifs opérationnels**

- A l'issue de la formation, le stagiaire sera en capacité :
	- d'envoyer, recevoir et gérer son courrier électronique avec Outlook
	- de gérer ses contacts à l'aide du carnet d'adresses
	- d'utiliser le calendrier, les tâches…

# **Contenu du stage**

#### **L'environnement d'Outlook**

Description de l'écran avec ses caractéristiques (ruban, onglet, barre d'outils d'accès rapide…) Naviguer entre les différents dossiers d'Outlook Les différents modes d'affichage Modifier la disposition des volets et barre des tâches

# **La messagerie**

Créer et envoyer un message – Options d'envoi (CC, CCI, suivi…) Répondre à un message – Transférer un message Insérer une pièce jointe à un message – Gérer une pièce jointe Demander un accuser de lecture, de réception Créer, utiliser une signature

# **Gérer les messages reçus et la boîte de réception**

Trier les messages – Rechercher, déplacer, supprimer un message Gérer le courrier indésirable – Les règles de messagerie Créer des dossiers de classement

# **Les contacts et le carnet d'adresses**

Saisir, modifier, supprimer un contact Utiliser une liste de distribution Imprimer son carnet d'adresses

# **Le calendrier**

Modifier l'affichage du calendrier Créer, modifier, supprimer un rendez-vous Créer un rendez-vous périodique Afficher et imprimer son calendrier sous différentes formes Imprimer

# **Les tâches**

Créer une tâche simple : définir l'échéance, l'état d'avancement, le niveau de priorité Affecter une tâche à une personne - Répondre à une demande de tâche

# **Dispositif de suivi et d'évaluation**

Evaluation en cours d'acquisition qui peut être faite, selon le contenu de la formation, sous forme : Quiz, exercice pratique, étude de cas, jeux de rôles… Questionnaire de fin de formation Evaluation de satisfaction

# **Profil du formateur**

Nos formateurs et consultants sont choisis pour leurs expertises métiers et leurs compétences pédagogiques